## Część zewnętrzna

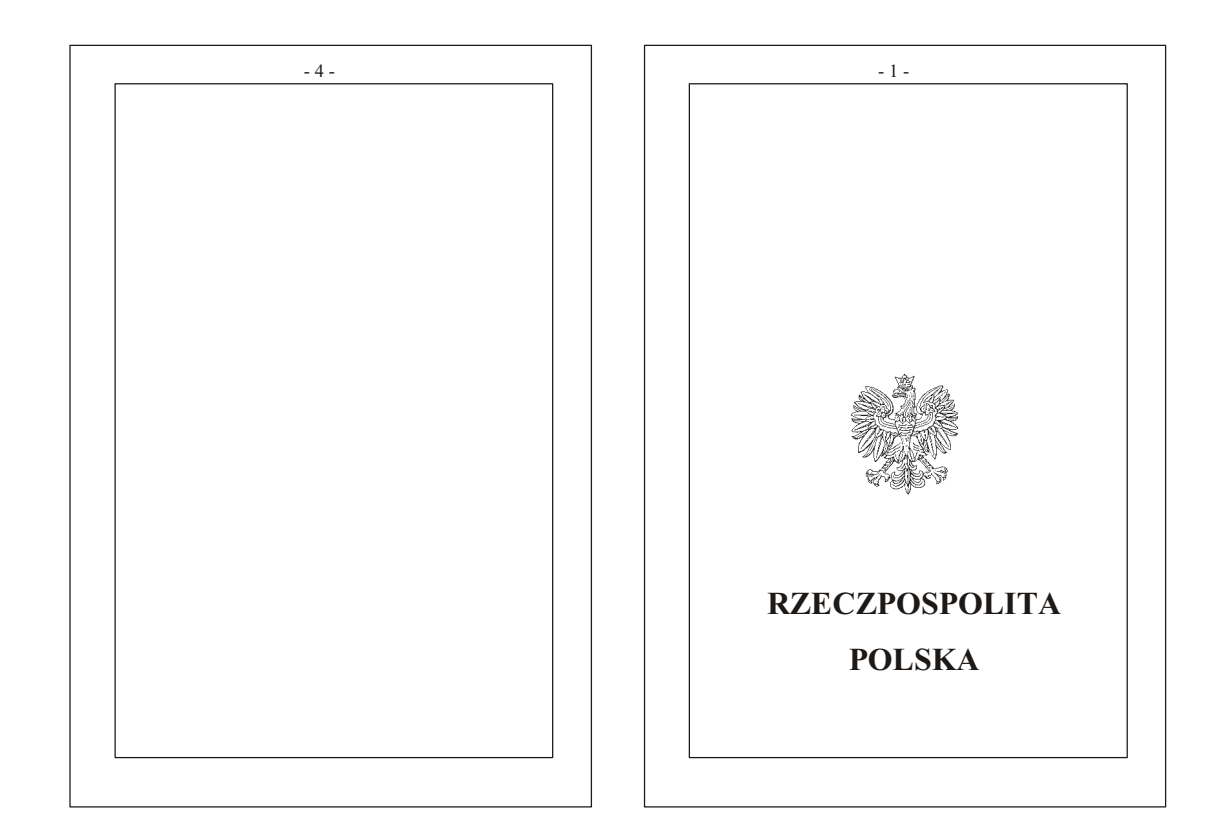

## $Cz$ ęść wewnętrzna

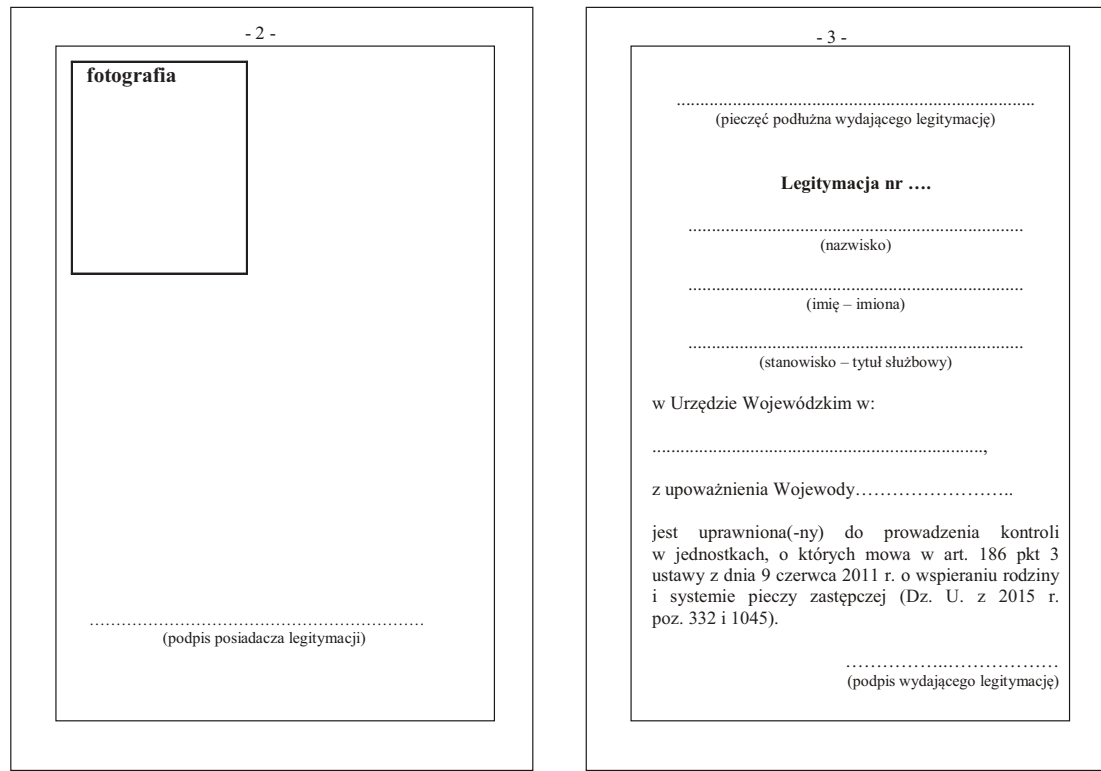